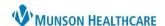

Cerner PowerChart EDUCATION

**Note**: MRT/Code Blue documentation occurs on

paper. A nurse views the paper chart for all details.

## **Focus Note Use**

The Focus Note PowerForm is used for documenting the following:

- 1. Unusual or unexpected events:
  - a) Condition changes in:
    - Mentation (example, sudden confusion or slurred speech).
    - Withdrawal from nicotine, alcohol, or other substances.
    - Mobility/gait.
  - b) In the event of MRT/Code Blue.
- 2. Nursing or medical interventions:
  - a) Oxygen level changes with treatment/patient response.
  - b) Blood pressure and heart rate level changes with treatment/patient response.
  - c) Cardiac rhythm changes and response to treatment/patient response.
- 3. Emotional or psychological needs of the patient and family.
- 4. Abnormal patient finding that needs in-depth explanation.

## **Focus Note Documentation**

The Focus Note is accessed from AdHoc. To document:

- a) Verify correct date and time in Performed on.
- b) Choose the Topic of an event.
- c) Document the information in Short Note using the Data/Action/Response (DAR) format if the note has less than 255 characters.
- d) Document the information in Long Note using the DAR format if the note has 255 characters or more.
- e) Sign.

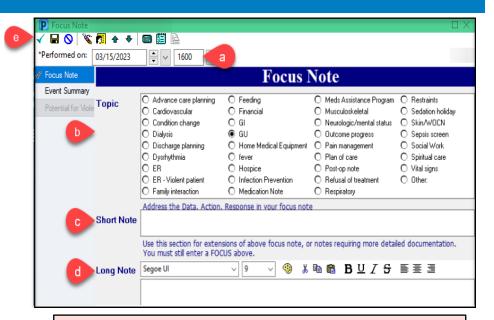

**Note**: Do not use exact times when documenting a focus note unless the times exactly match what is documented in the chart.

## Example:

D: Patient's urine output 100ml for last 8 hours.

A: Dr. Test notified. Order for 1000ml normal saline bolus received.

R: RN to wait for patient's response which will be documented in the 2<sup>nd</sup> focus note.

Document the 2<sup>nd</sup> Focus note later if patient's response is not seen immediately.

## Example:

R: Patient's urine output 400ml for last 4 hours.